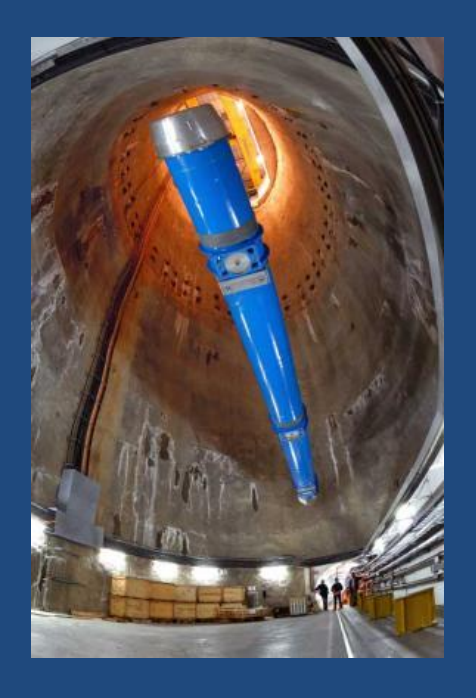

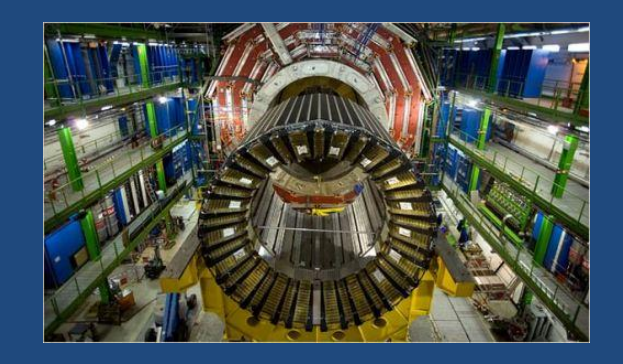

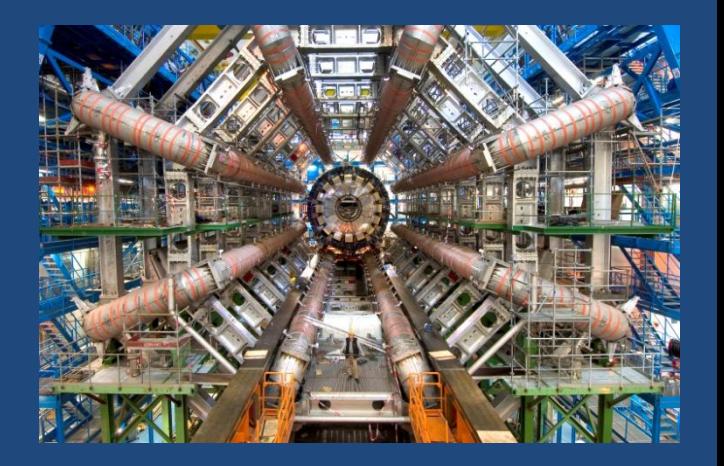

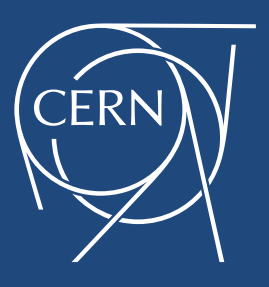

### European Organization for Particle Physics *The coolest place on earth*

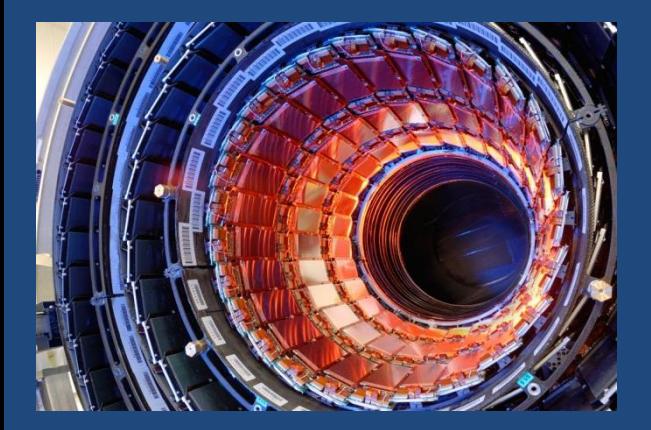

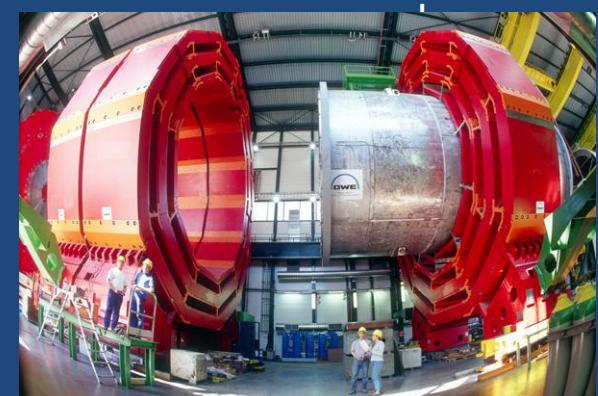

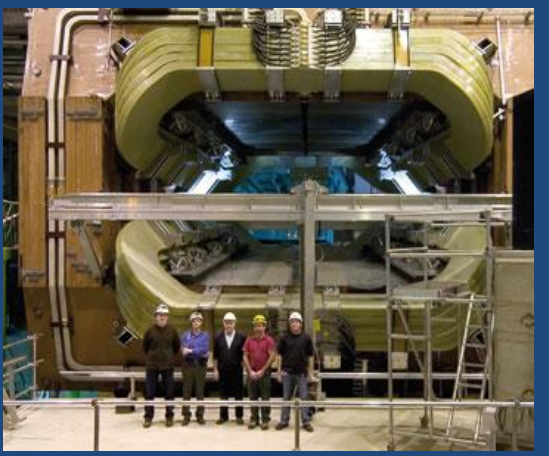

# Large Scale Messaging with ActiveMQ for Particle Accelerators at CERN

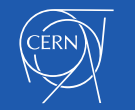

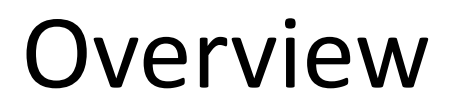

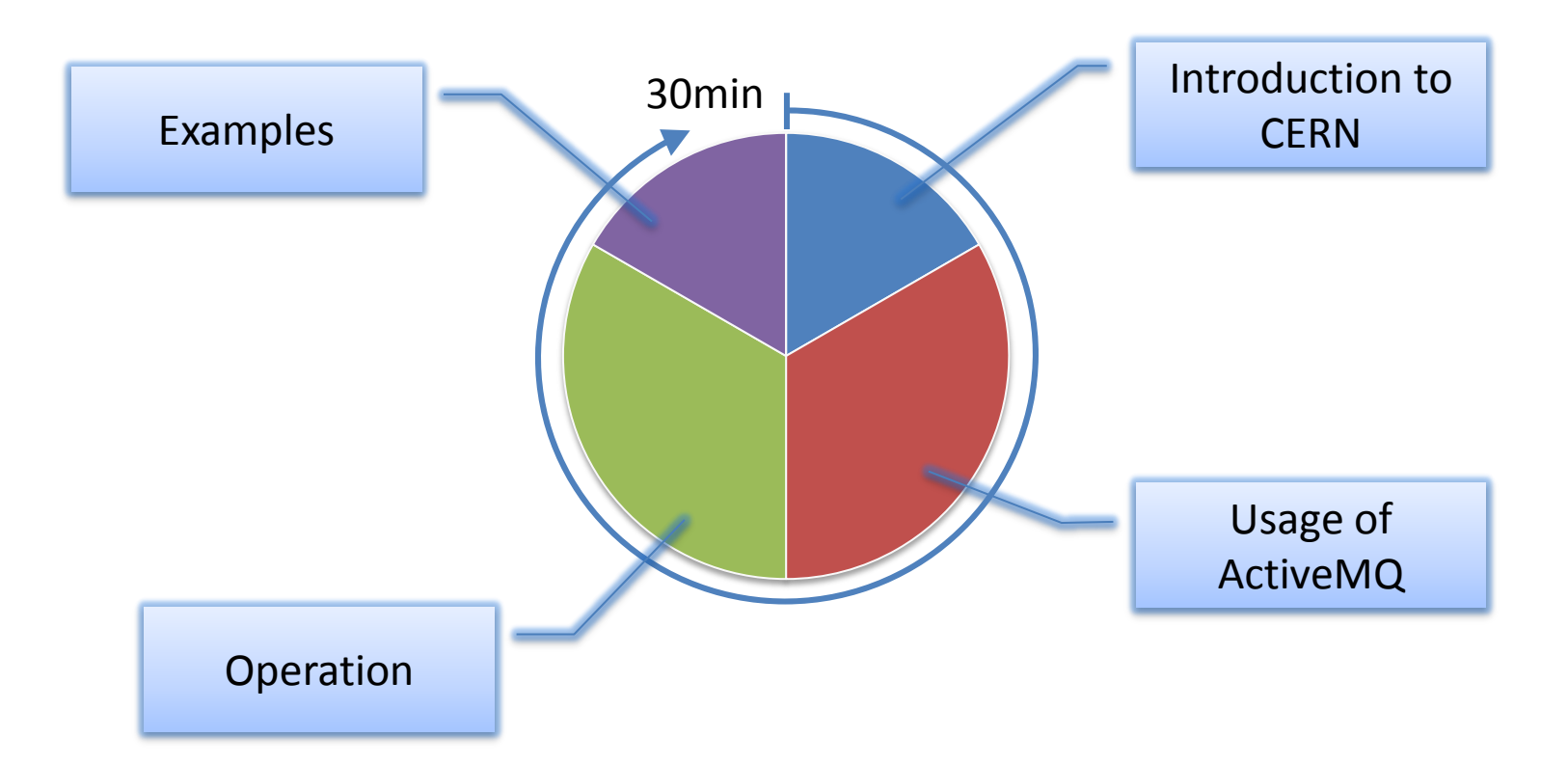

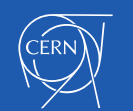

### About the Speaker

Member of CERN Beams Controls Group: Responsible for JMS Service Middleware Developer for Alarm and Monitoring System

Previous Activities: Large Storage Systems Grid Environment

felix.ehm@cern.ch

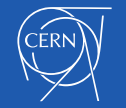

### What is CERN?

### A European Organization for Nuclear Research

originally : **C**onseil **E**uropéen pour la **R**echerche **N**ucléaire

- Founded in 1954
- Based in Geneva, Switzerland
- 3'000 staff members
- 8'000 visiting scientists
- Financed by its member states

Twenty Member States

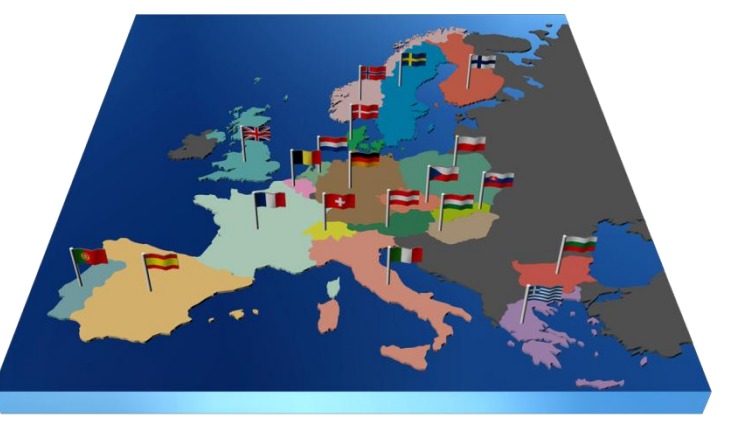

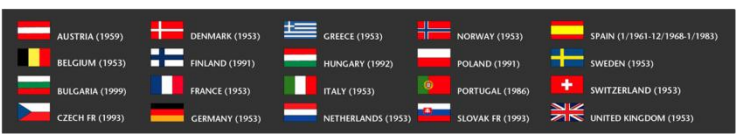

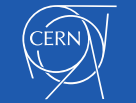

### Large Machines for High Energy Physics

### Particle colliders for tracing "fragments"

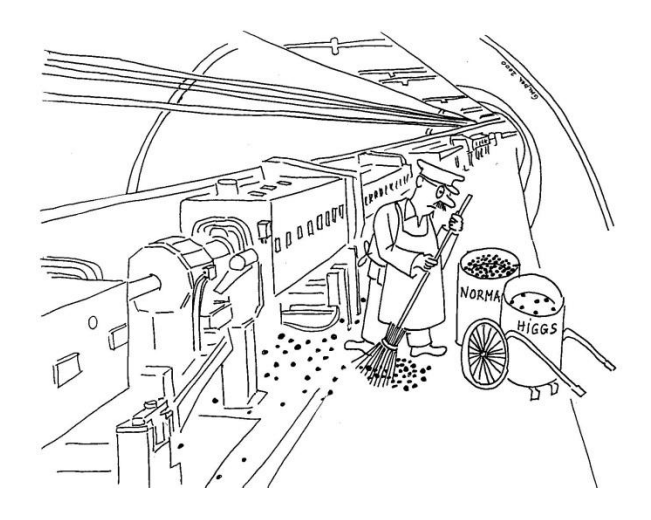

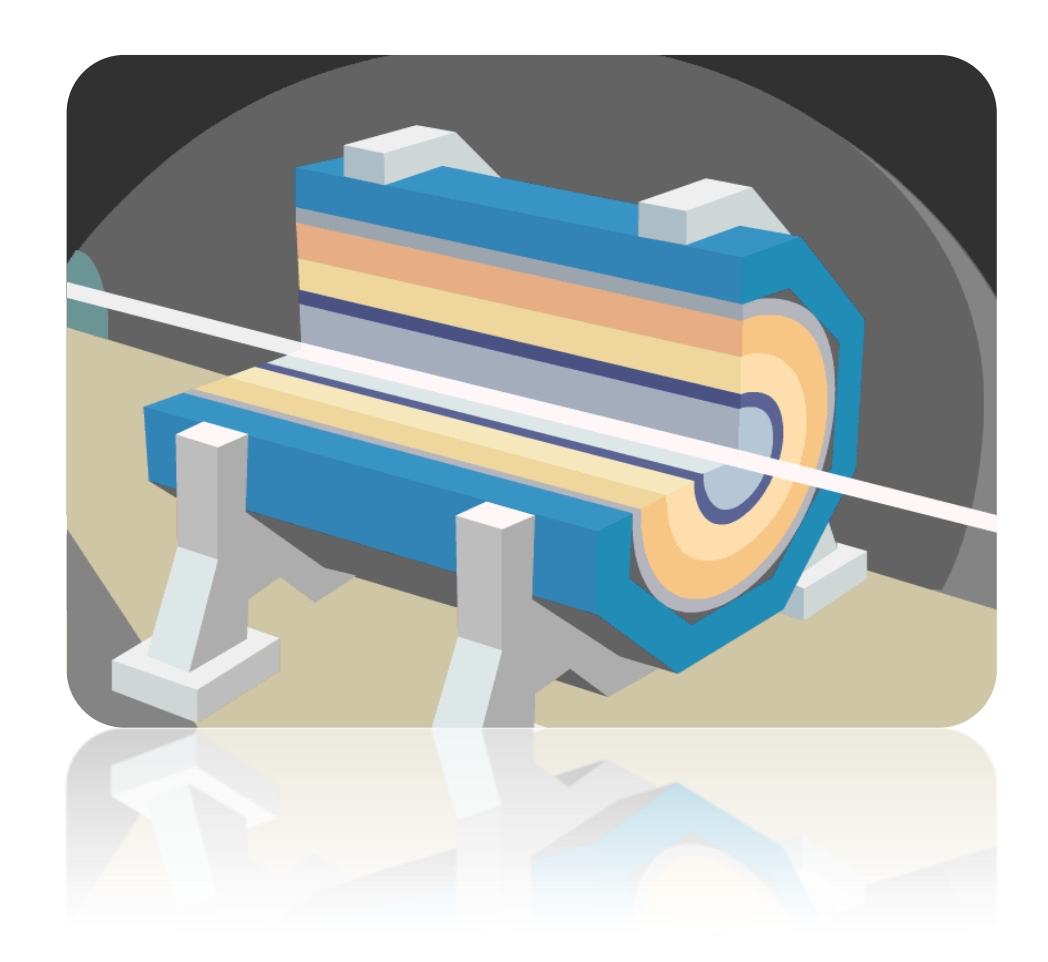

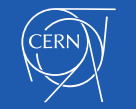

### The CERN Campus

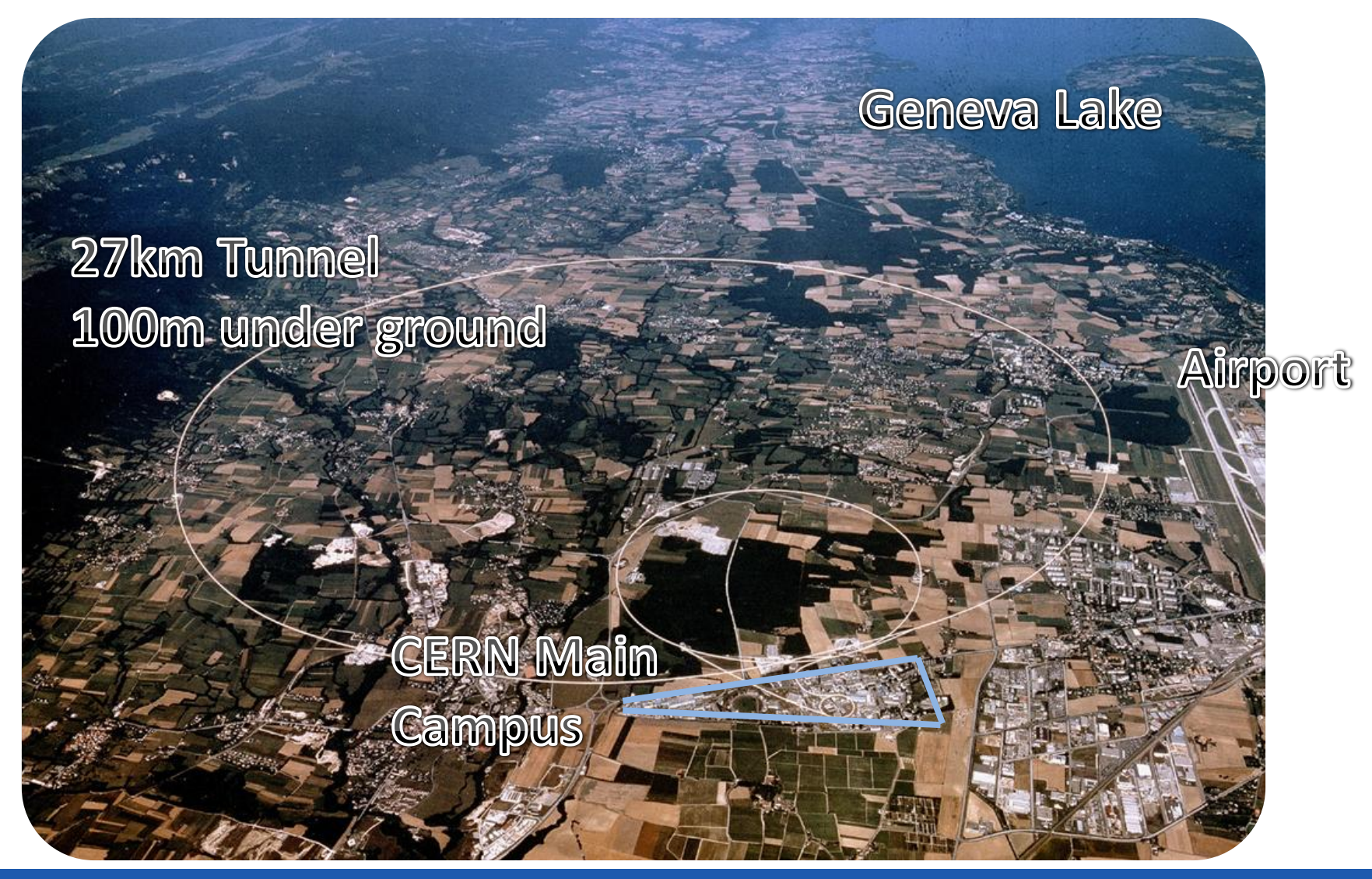

### The Large Hadron Collider

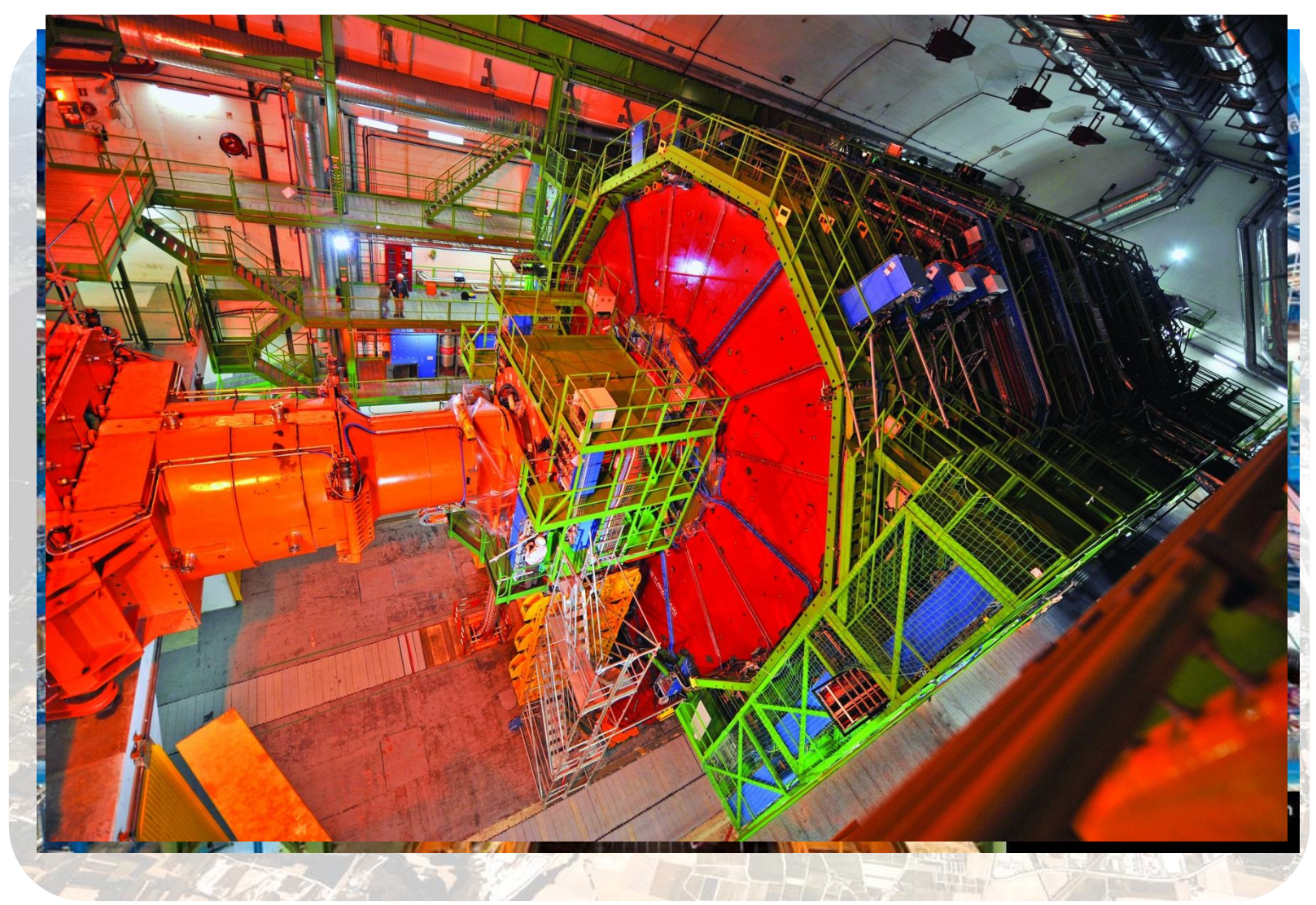

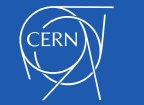

# But the LHC is not the only accelerator

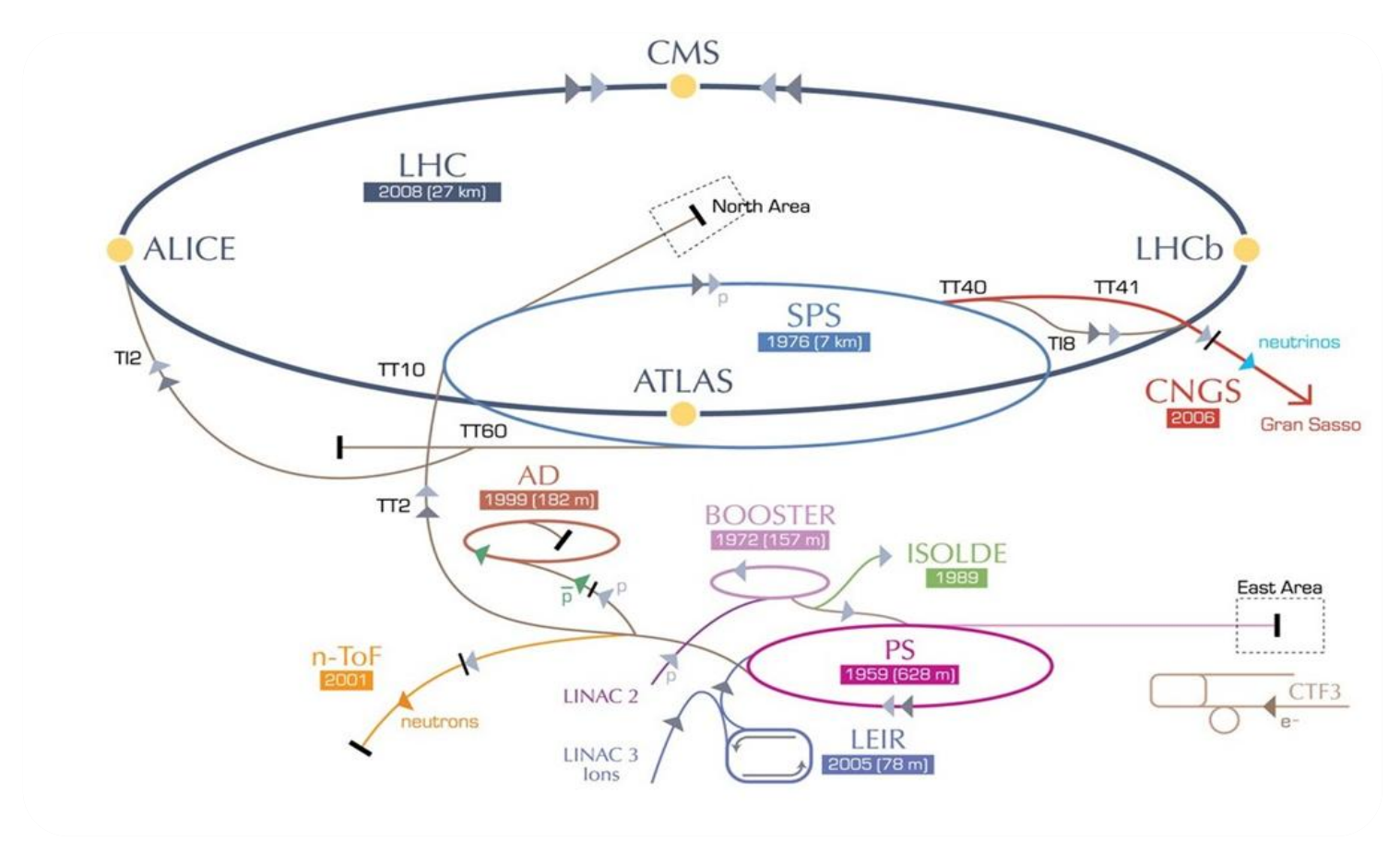

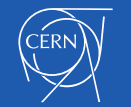

# A lot of systems to control

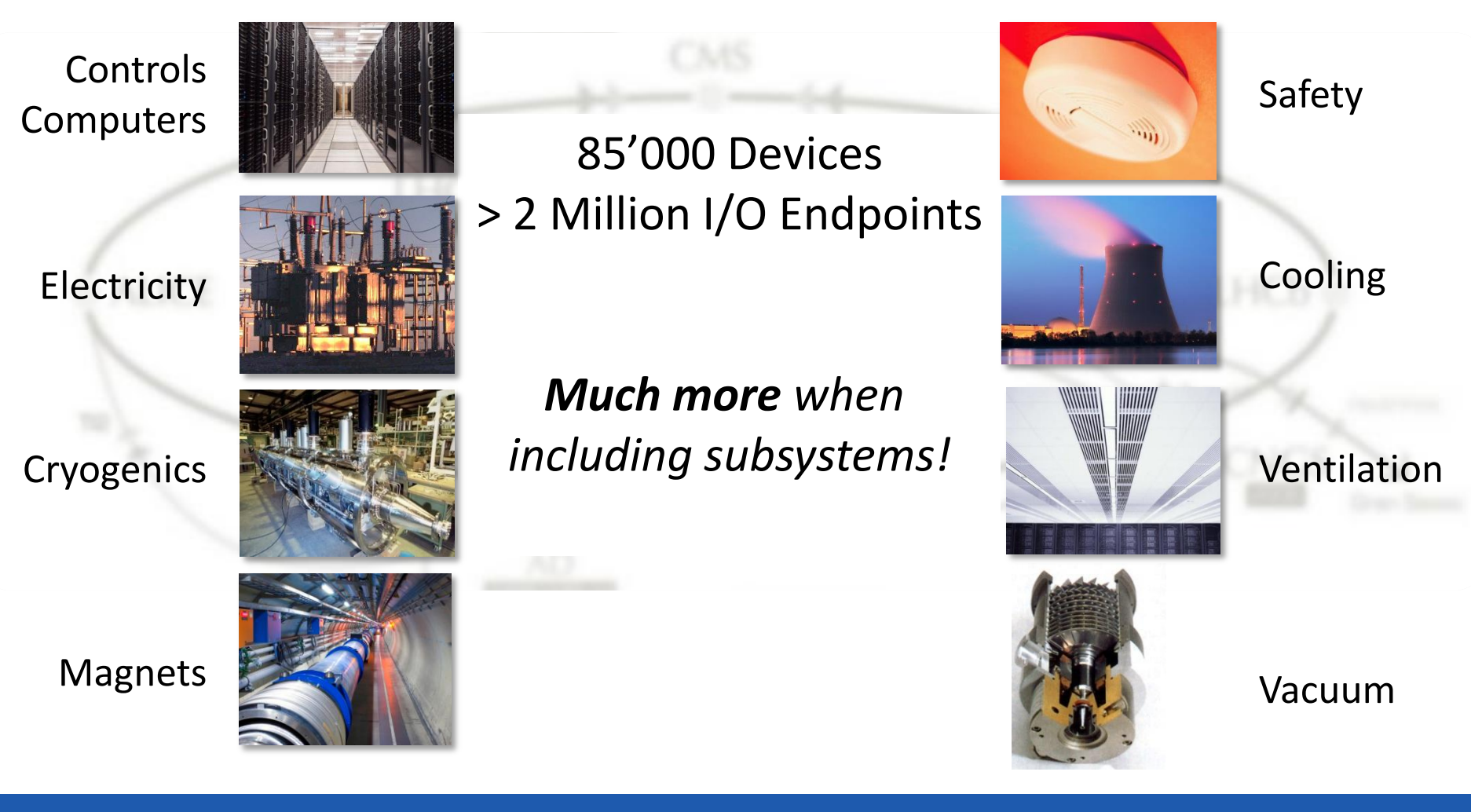

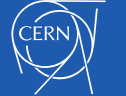

### Everything from one central point: The CERN Control Centre

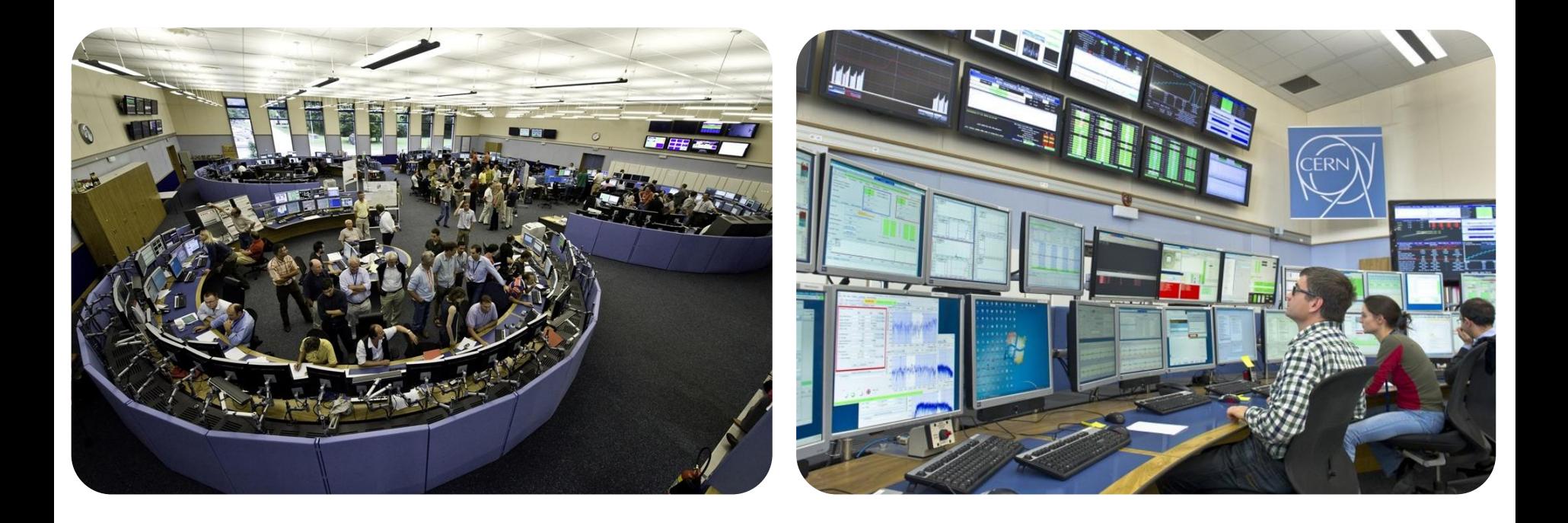

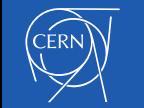

## **USING ACTIVEMQ FOR ACCELERATOR CONTROLS**

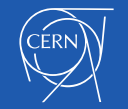

### Controls Architecture

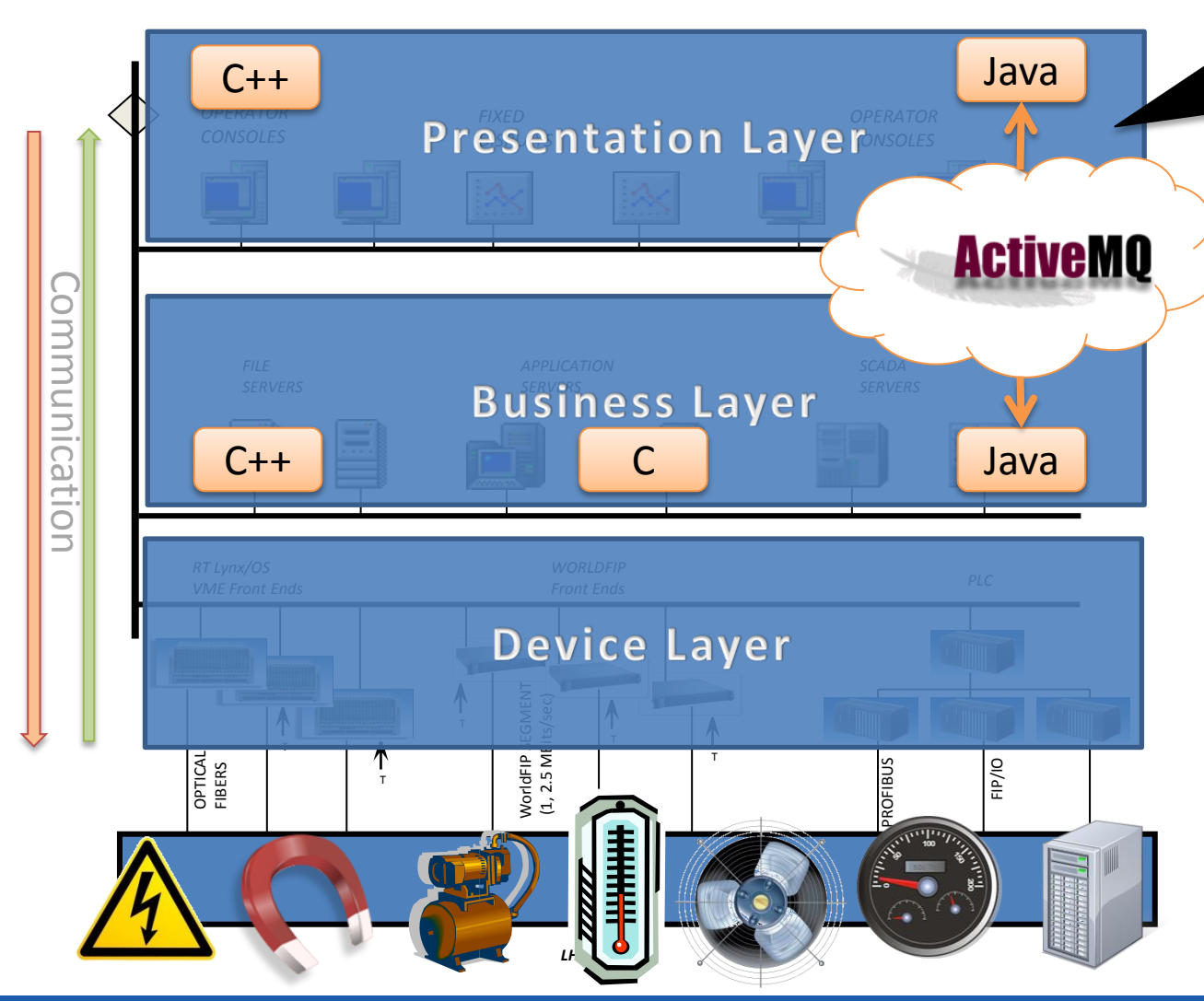

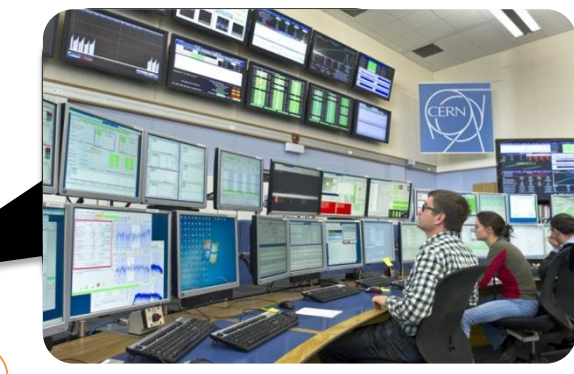

JMS Purpose: **Reliable** and **scalable** transport of data between Java processes

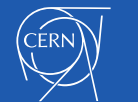

### **History**

- Early use of ActiveMQ already in 2005
	- We were looking for a free JMS solution
	- Apache? Can't be bad!
- Why OpenSource?
	- Low Costs
	- We can **read and check** the code
	- We can add / fix code

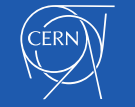

# History – First Setup

• Clients

– Java **middle-tier servers** and **GUIs**

- Data access for Clients via Middleware API
- Two interconnected Brokers

Simple Setup, few projects, little data, easy to use. Did the job!

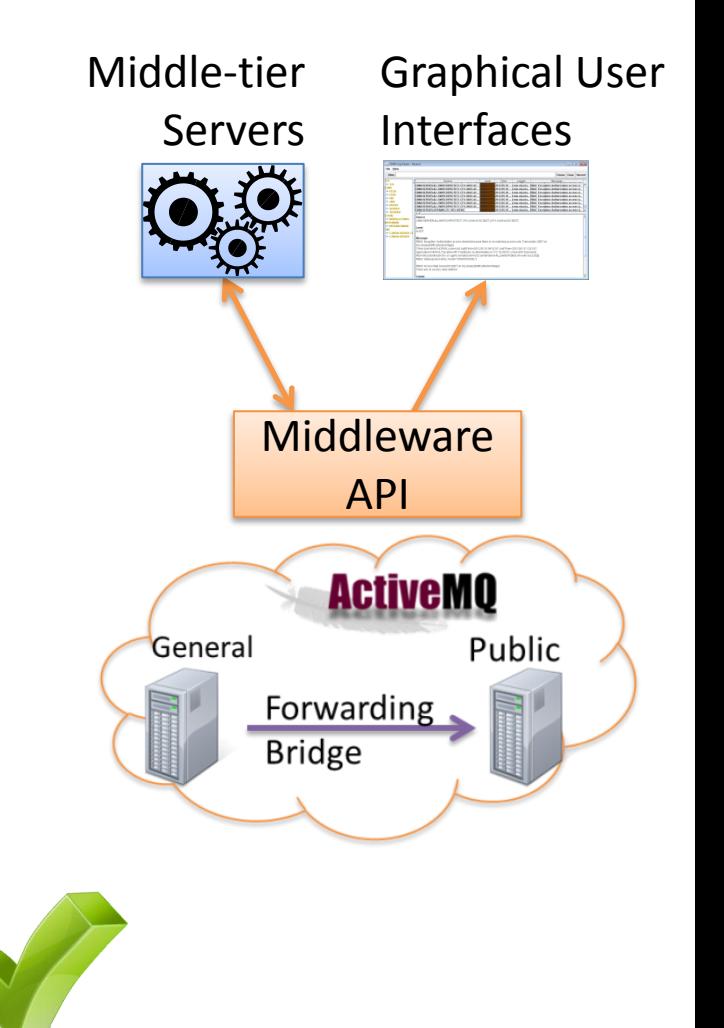

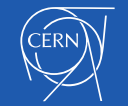

2005

– **More users** and **more data** was sent around – Higher **QoS** was requested

• But: Service suffered by its own success

- Redundancy
- Queues, persistent messaging and global transactions (XA)
- Support for **non Java** clients

History - Evolution

• We needed to adapt the infrastructure and needed to SCALE 3

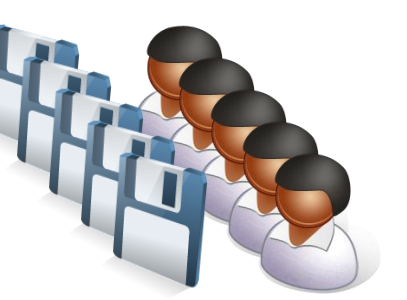

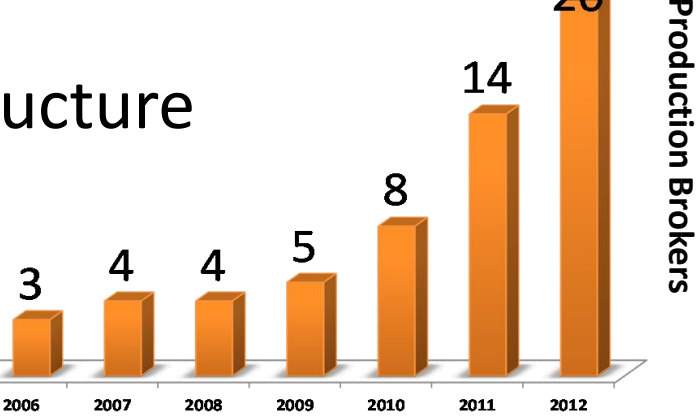

www.cern.ch

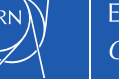

# Deployment Today

- 20 Production Brokers
	- 10 single Brokers
	- 5 HA Clusters
- No one large cluster but **manageable** entities
- **Vital part** of beam instrumentation and operation

### **No JMS – No Particle Physics !**

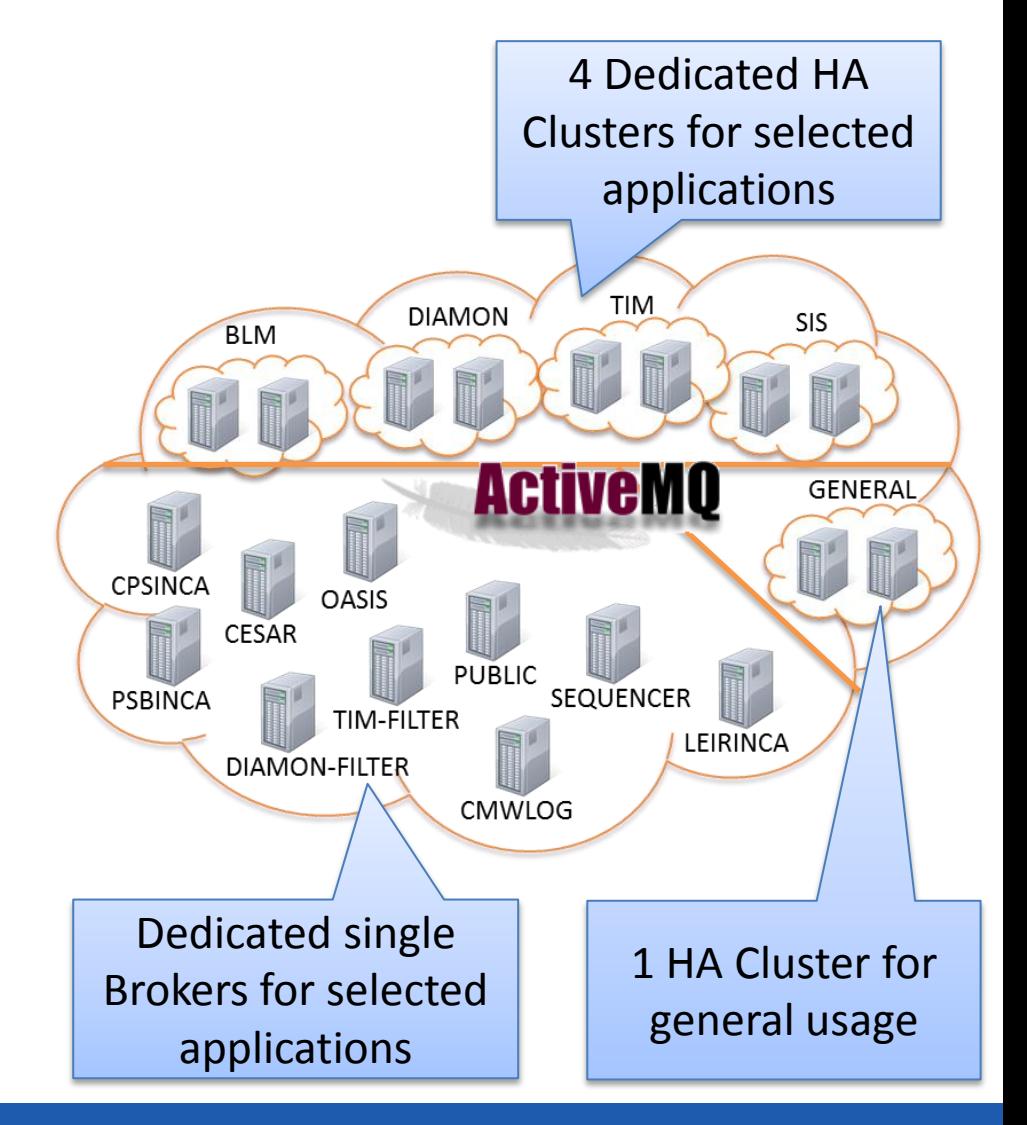

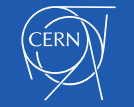

# Deployment Today - Setup

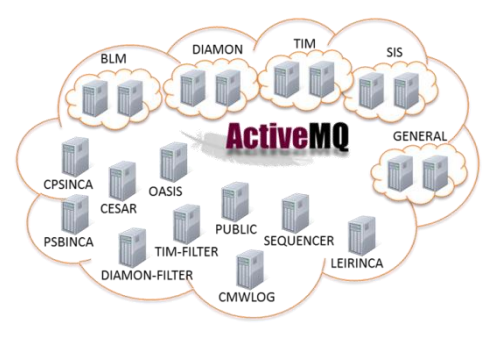

- HA Clusters
	- 2 equivalent broker members, no master-slave
	- Two (real) machines with **separate network links**
- Single Broker
	- For projects which do not require HA
	- Deployed on same (real) machine as middle-tier server
- Local secured network together with Producers and Consumers
- Fuse ActiveMQ Distribution since 2010
	- Issues solved faster in service packs

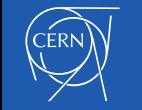

# Deployment Today

*Some numbers :*

- *300 Applications*
- *4'400 Connections*
- *40'000 Subscriptions*
- *85'000 Topics*
- *68'000 Consumers*
- *8 Million msg/h IN, 3.5M msg/h OUT*

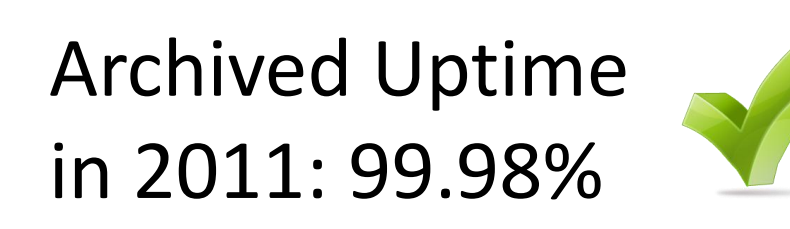

CPSINCA

CESAR

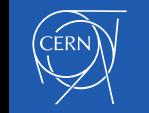

Not all data which is produced is consumed

**DIAMON** 

**ActiveMO** 

SEQUENCER

LEIRINCA

# Example of Data Handling during LHC Startup 2010

Output Data Handling for 1 Broker of the General Broker Cluster

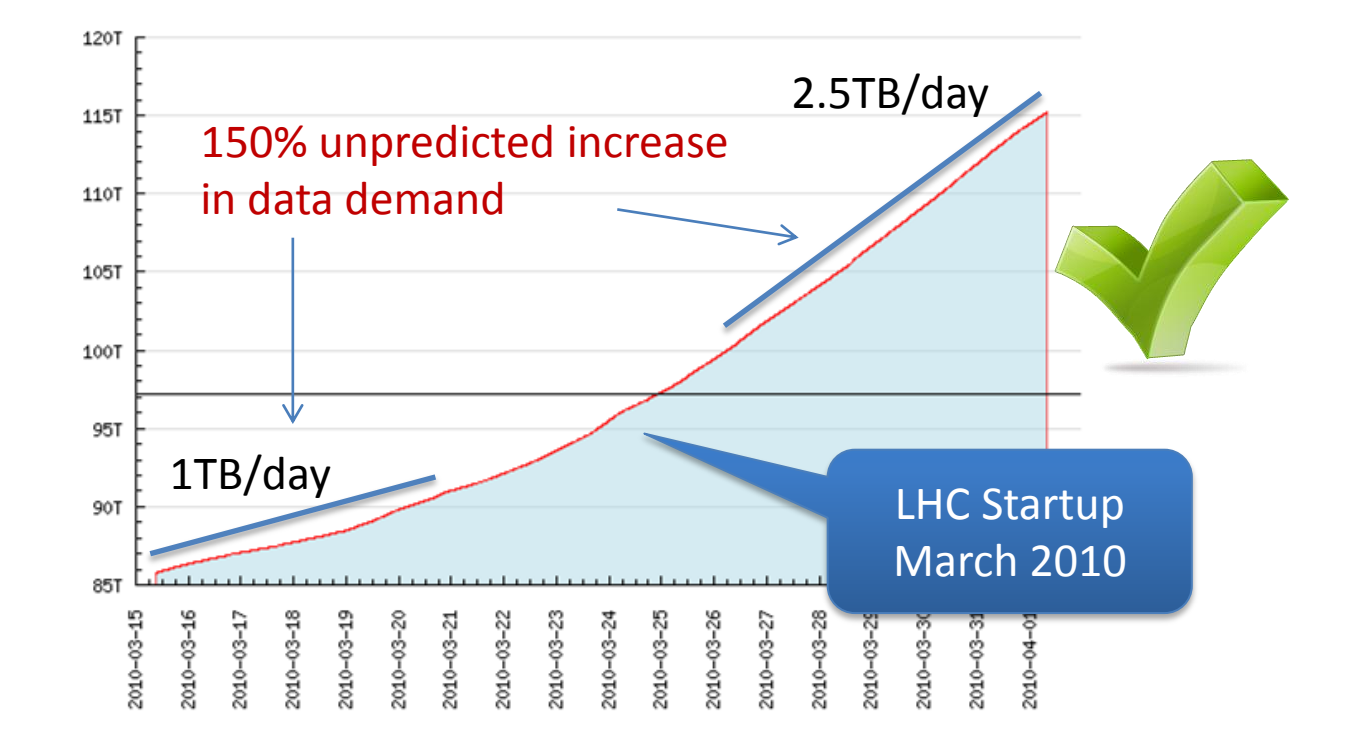

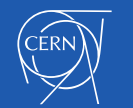

### Usage Cases

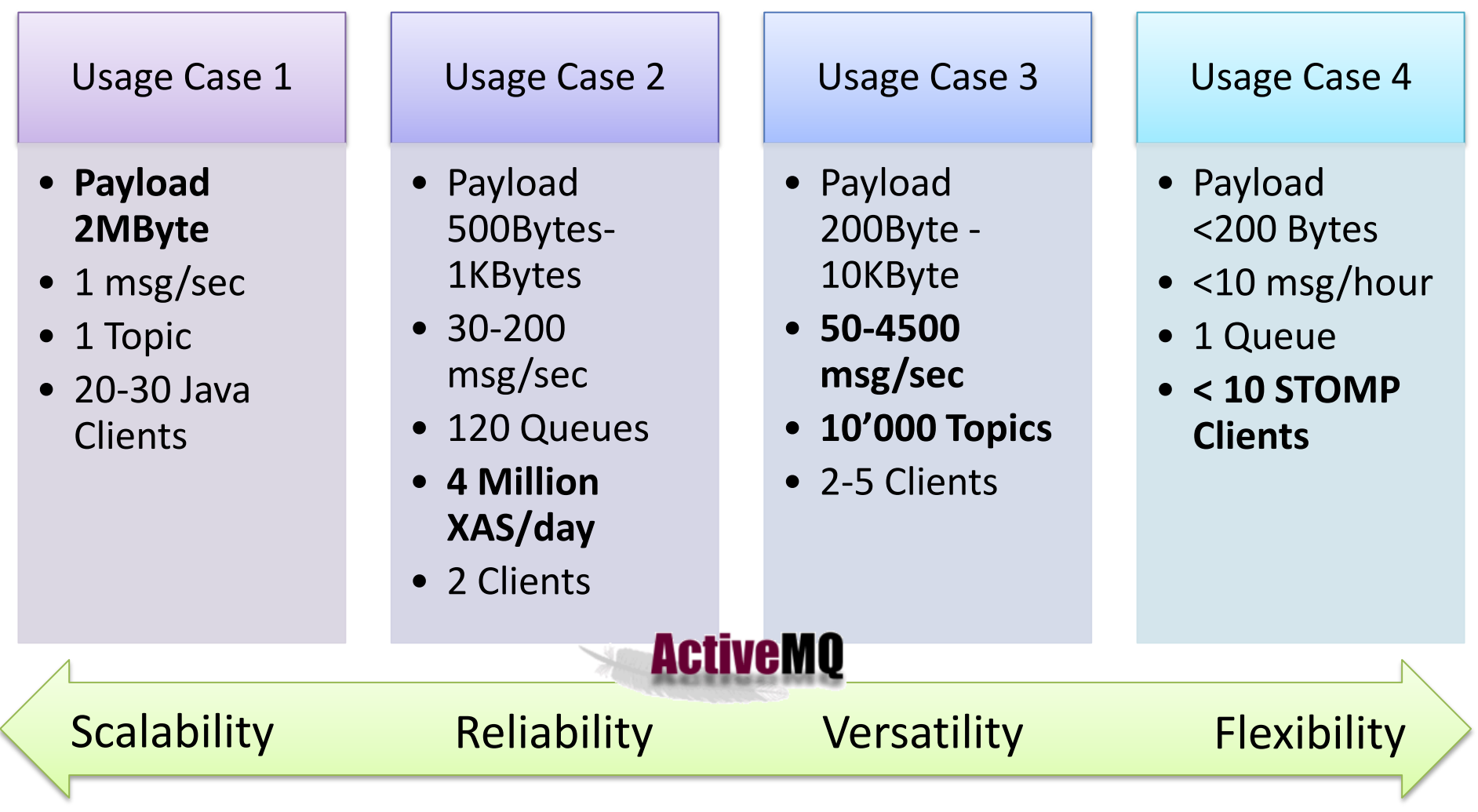

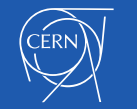

### **OPERATION**

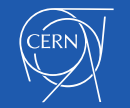

### Management of Brokers

- Monitoring
	- via JMX
	- Submission of test message
	- Host machine monitoring

**JMX Monitor ActiveMQ Monitor Monitor** 

- **Deployment** 
	- Rollout scripts for deploying/rollback
	- Configuration changes tracked in SVN

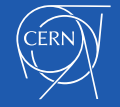

### Diagnostic Tools

Dump JMX information into SQLite database for **fast**, **easy** and **intuitive** access.

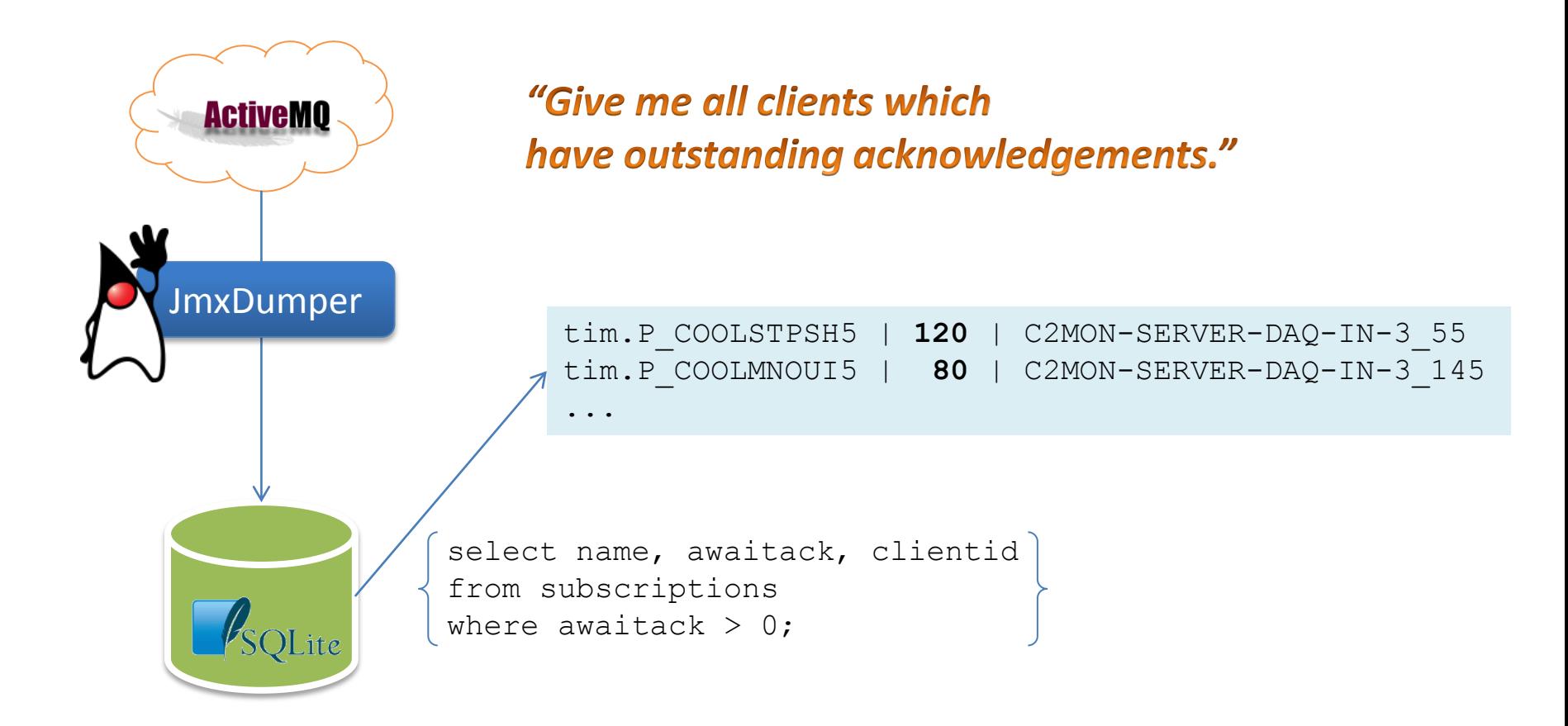

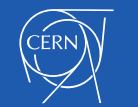

### Diagnostic Tools

### Traffic Monitoring Tool

- Collecting information by **listening** on Topic –Message size & speed
- Allows **history view** on
	- Average Message throughput
	- Average Message size

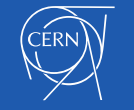

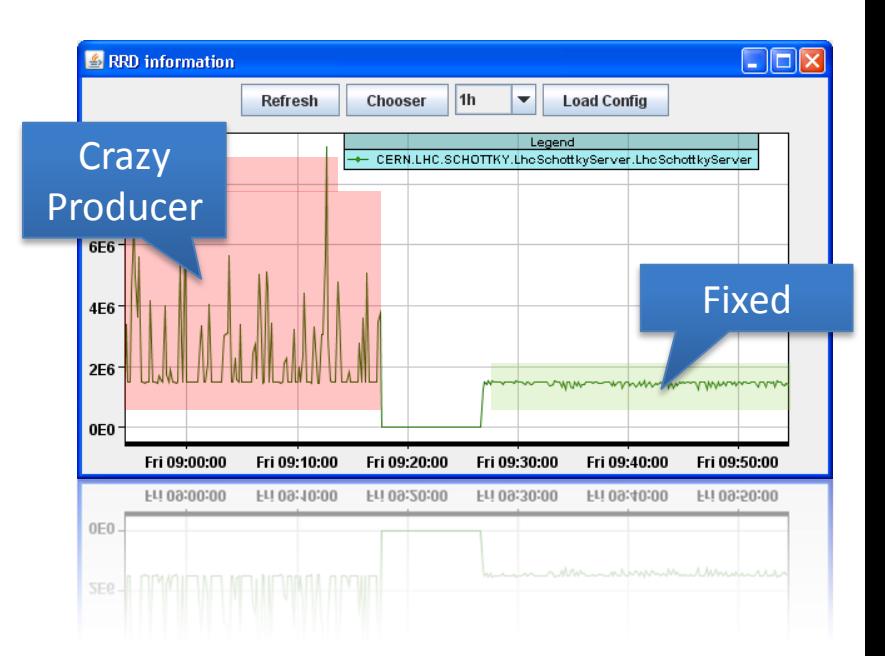

### Lessons learnt - Operation

- Separate usage cases from each other
	- Easier than implementing per destination policies
	- Broker restart does not affect others
- More clients, more memory
- Broker does not die when hitting memory limits
- Check if you need all features
	- Maintenance overhead vs. failure probability & effect

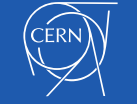

# Lessons learnt - Configuration

- Disable DedicatedTaskRunner: takes many threads
- Reduce the PrefetchLimit on clients side
- Couldn't get Broker discarding messages
	- ConstantPrefetchLimit unset + brain-dead client = Out of Memory
- Memory is important
	- But GC takes longer
	- New Java GC options help
- -XX:+UseConcMarkSweepGC
- -XX:+CMSIncrementalMode
- -XX:+CMSIncrementalPacing
- -XX:CMSIncrementalDutyCycleMin=0
- -XX:CMSIncrementalDutyCycle=10
- -XX:+HeapDumpOnOutOfMemoryError

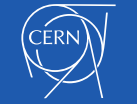

### **EXAMPLES**

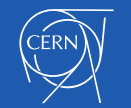

### LHC Status Displays

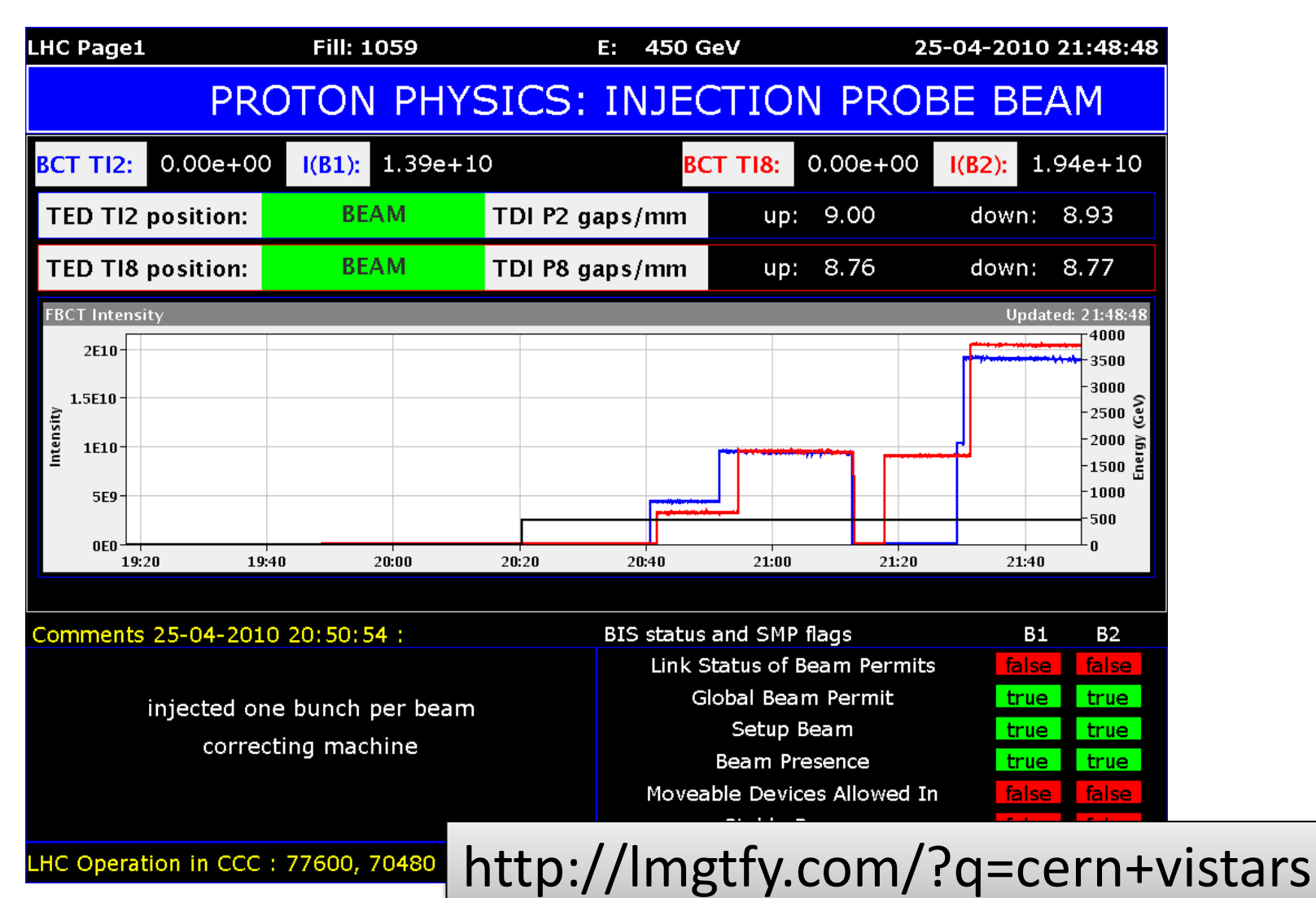

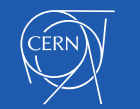

### Remote Control for Video Viewer

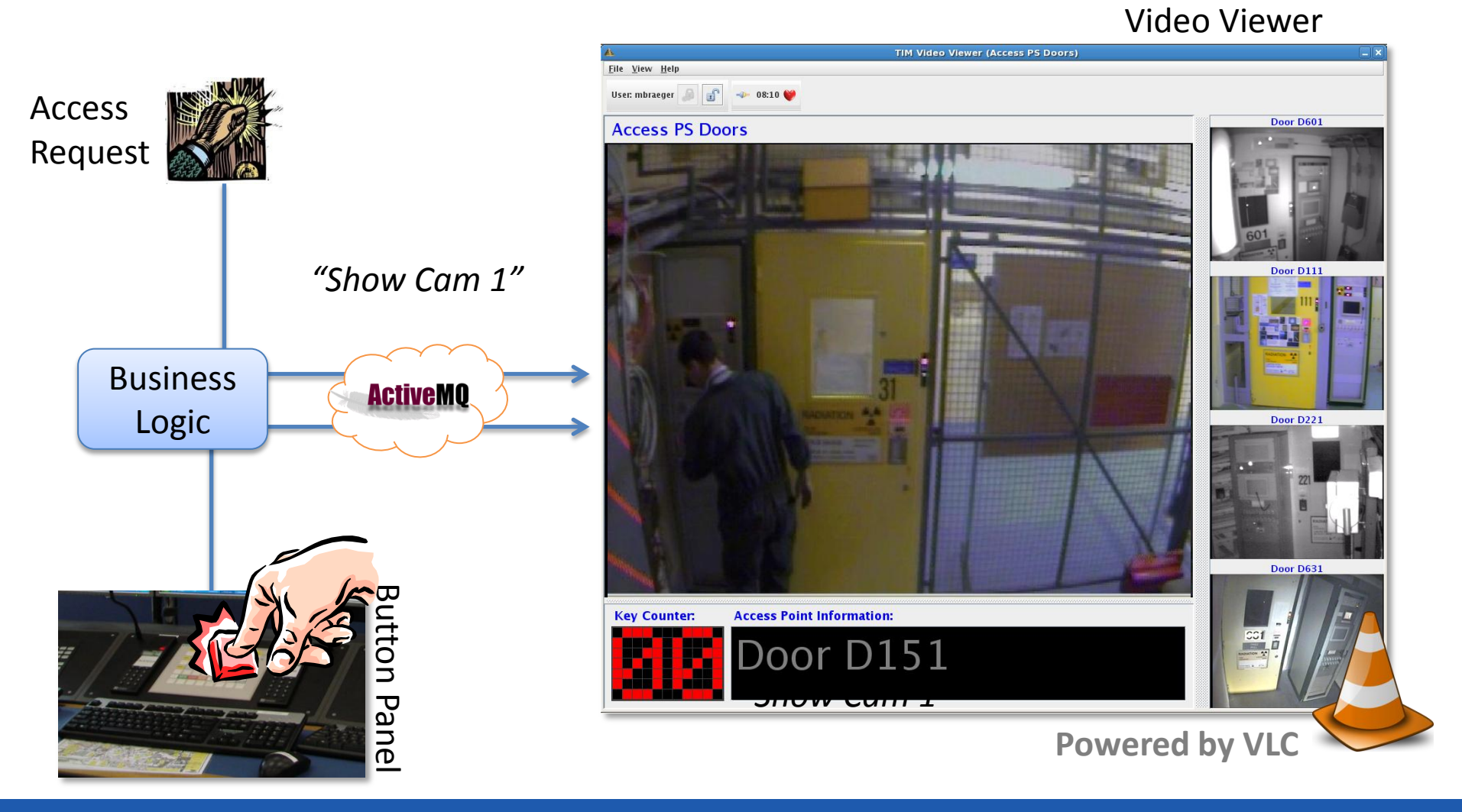

### "Bamboo" for Accelerators

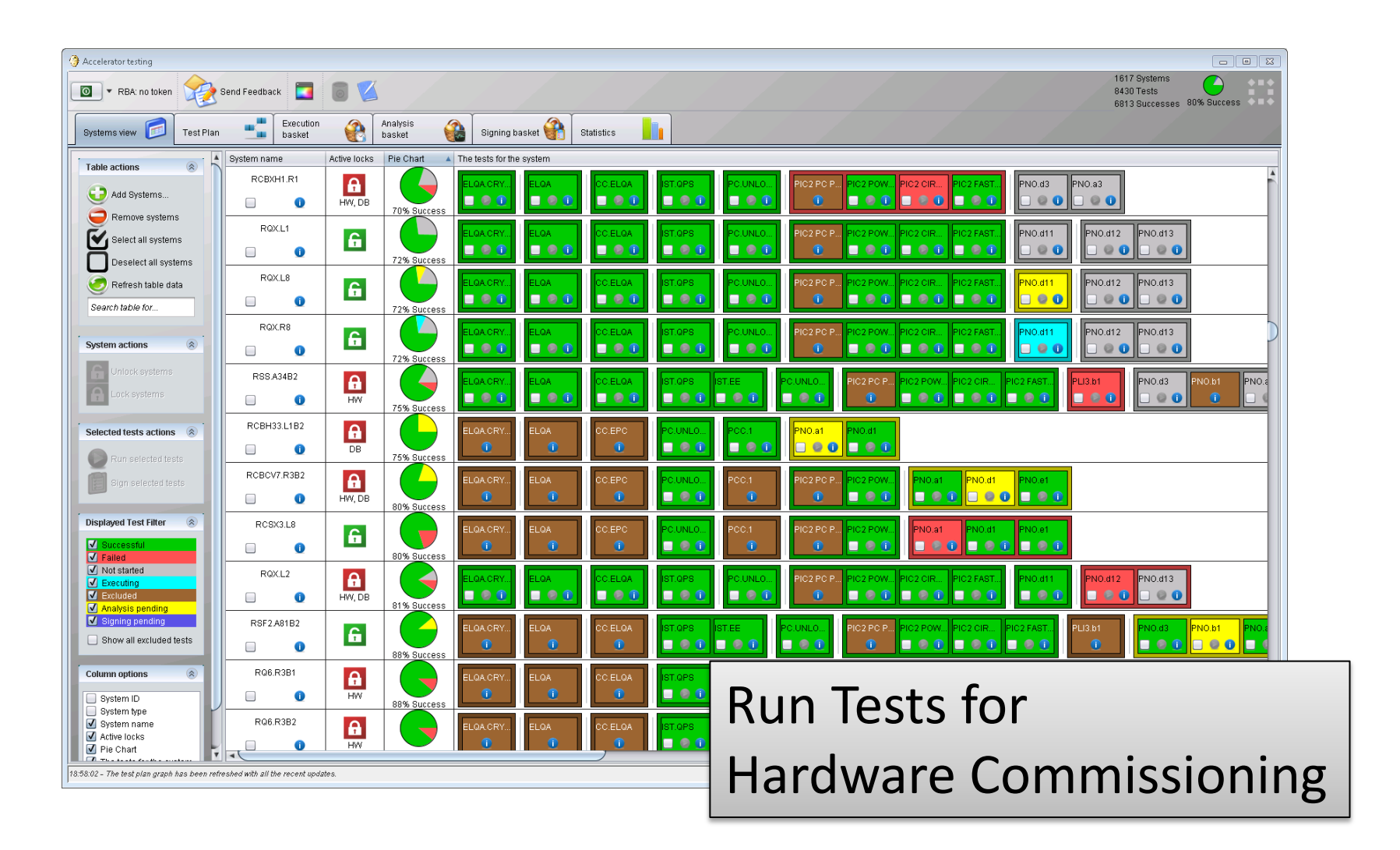

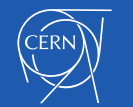

### Animate Synoptic Displays

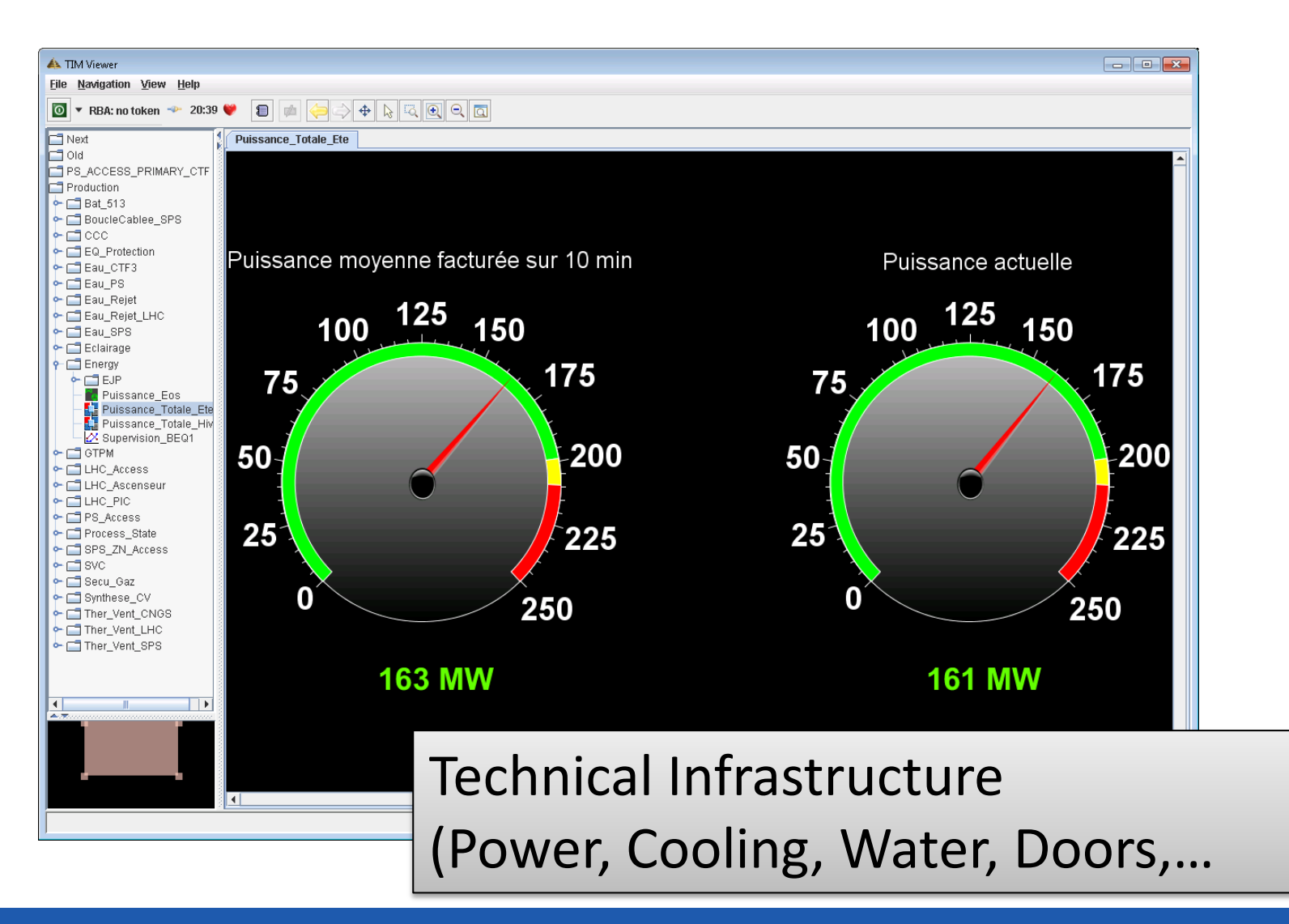

CERN

### Camel for Unifying Log Events

Finding/Debugging a problem becomes cumbersome!

**Collecting** and **unify**ing log messages in one **central** place

Easy **correlation** of events among **many** services

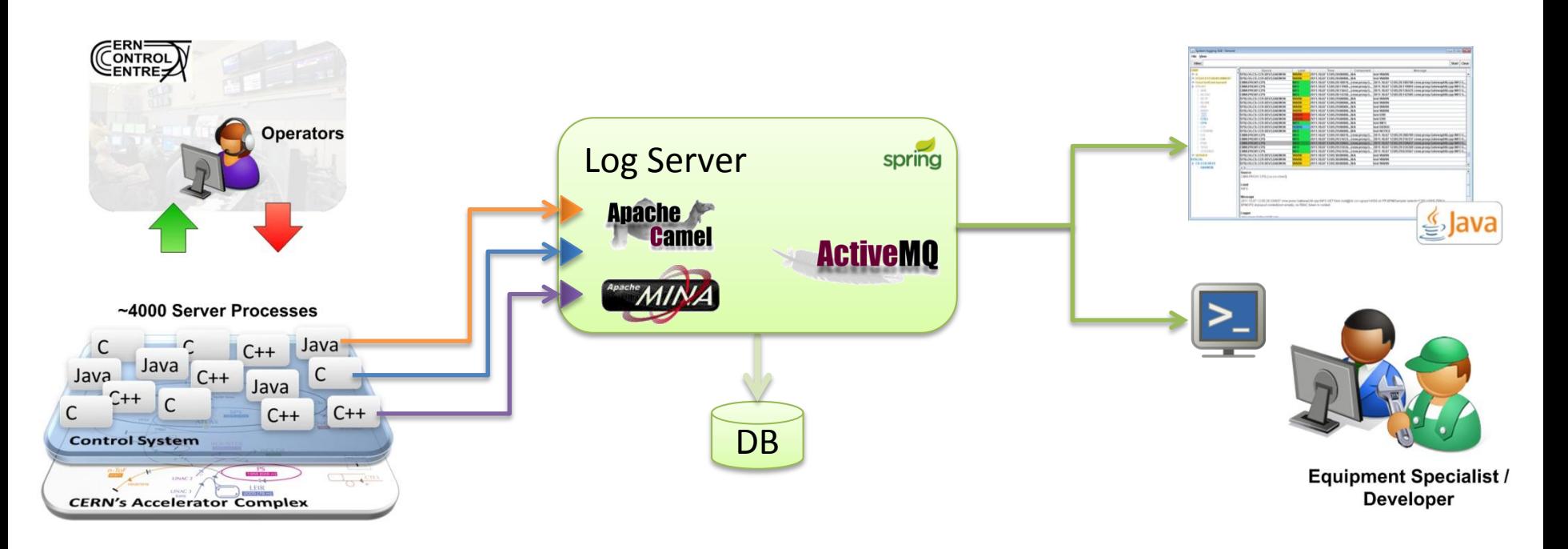

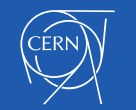

### Finally

### A great thanks to all developers !

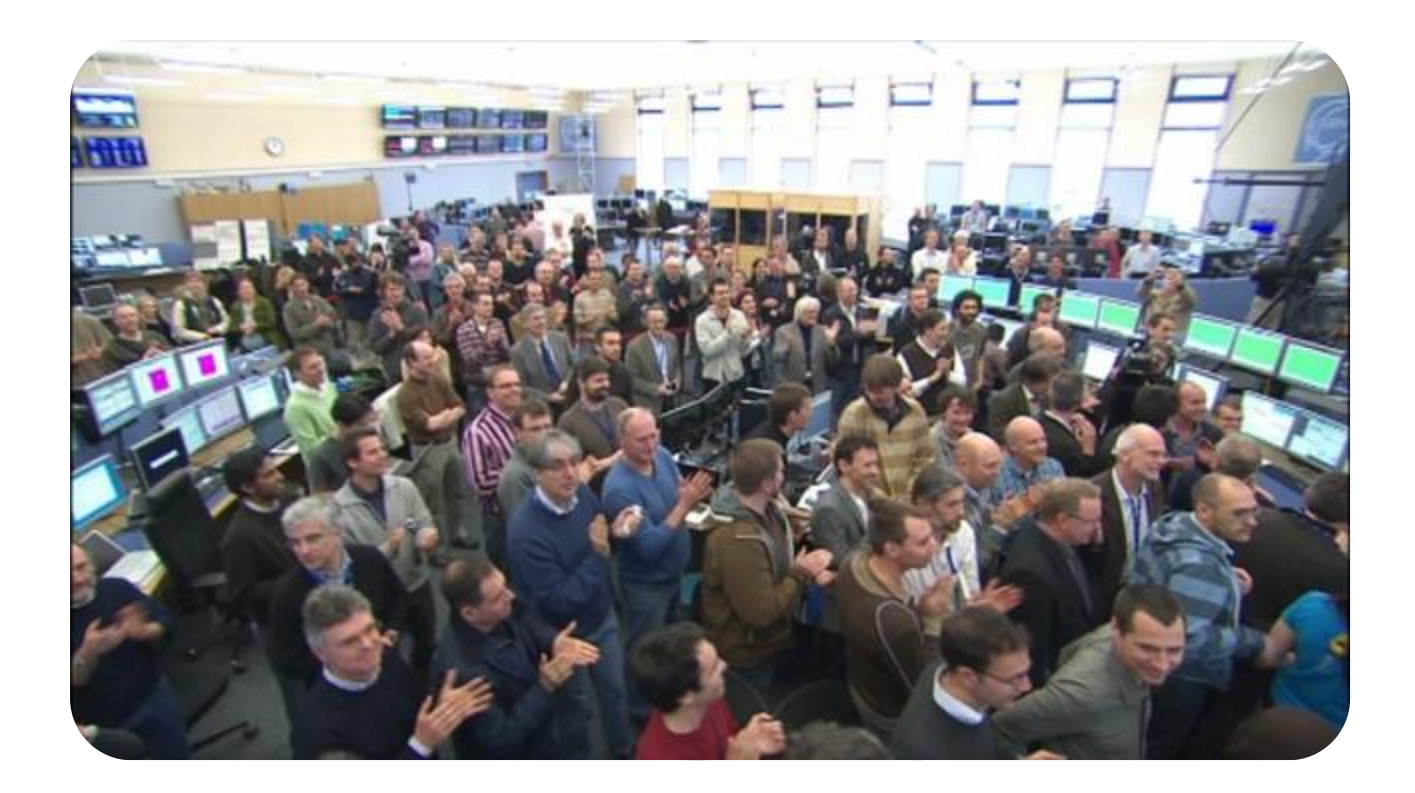

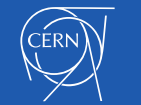

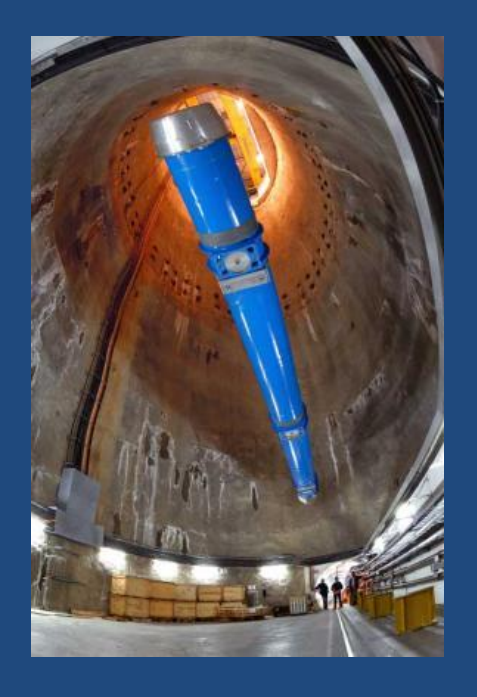

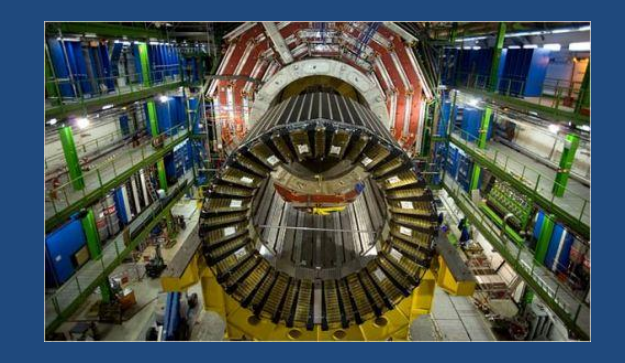

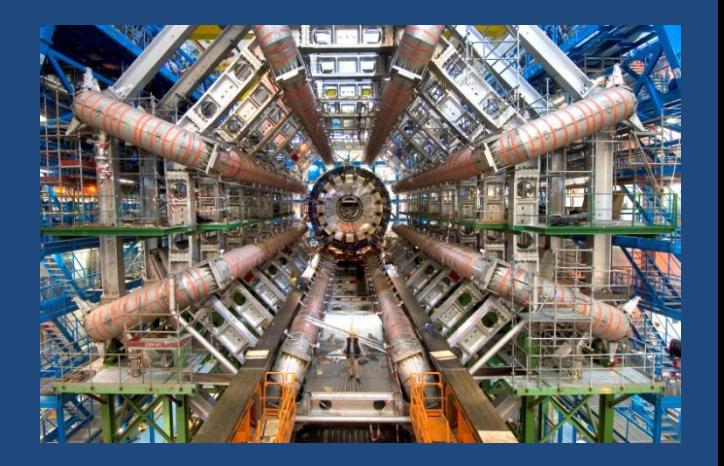

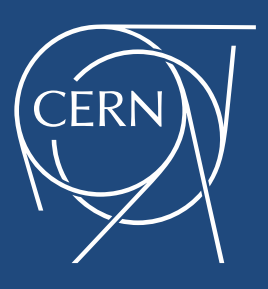

### European Organization for Particle Physics Take part!

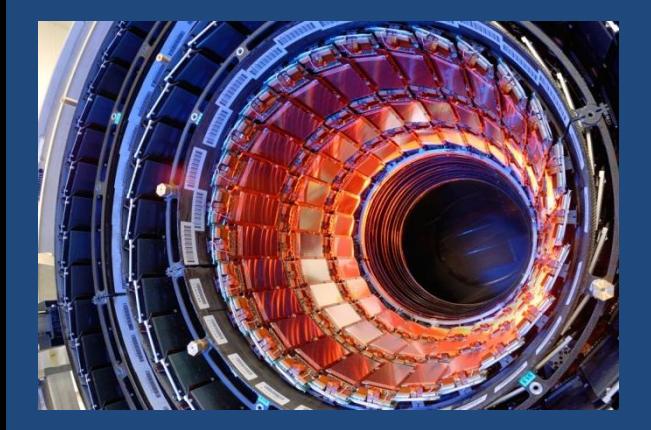

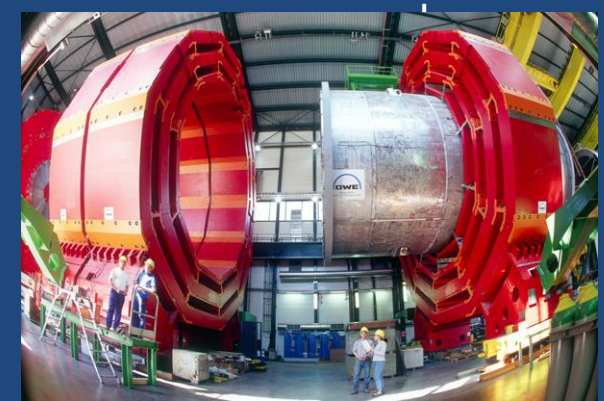

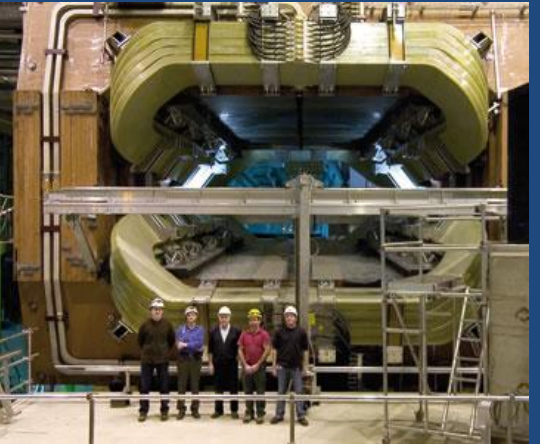